# Web Scraping with PHP

Second Edition

by Matthew Turland

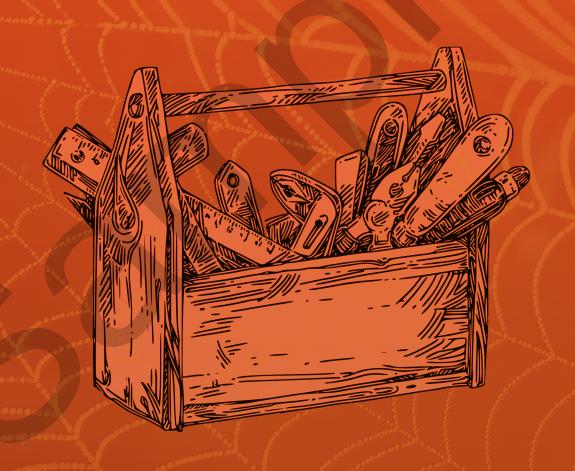

\_\_ a php[architect] guide

# **Web Scraping with PHP**

### **2nd Edition**

by Matthew Turland

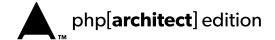

#### Web Scraping with PHP

Contents Copyright ©2019 Matthew Turland—All Rights Reserved

Book and cover layout, design and text Copyright ©2019 musketeers.me, LLC. and its predecessors—All Rights Reserved. Print and Digital copies available from <a href="https://www.phparch.com/books/">https://www.phparch.com/books/</a>.

php[architect] edition published: August 2019

Print ISBN: 978-1-940111-67-4
PDF ISBN: 978-1-940111-68-1
ePub ISBN: 978-1-940111-60-8
Mobi ISBN 978-1-940111-70-4

Produced & Printed in the United States

No part of this book may be reproduced, stored in a public retrieval system, or publicly transmitted in any form or by means without the prior written permission of the publisher, except in the case of brief quotations embedded in critical reviews or articles.

#### Disclaimer

Although every effort has been made in the preparation of this book to ensure the accuracy of the information contained therein, this book is provided "as-is" and the publisher, the author(s), their distributors and retailers, as well as all affiliated, related or subsidiary parties take no responsibility for any inaccuracy and any and all damages caused, either directly or indirectly, by the use of such information. We have endeavored to properly provide trademark information on all companies and products mentioned in the book by the appropriate use of capitals. However, we cannot guarantee the accuracy of such information.

musketeers.me, the musketeers.me logo, php[architect], the php[architect] logo are trademarks or registered trademarks of musketeers.me, LLC, its assigns, partners, predecessors and successors.

All other trademarks are the property of the respective owners.

Written by
Matthew Turland
Published by
musketeers.me, LLC.

Managing Editor
Oscar Merida

4627 University Dr
Fairfax, VA 22030 USA

Editor 240-348-5PHP (240-348-5747)

Kara Ferguson info@phparch.com www.phparch.com

# Table of Contents

| 1. Introduction                 | 1  |
|---------------------------------|----|
| Intended Audience               | 1  |
| How to Read This Book           | 2  |
| Web Scraping Defined            | 2  |
| Applications of Web Scraping    | 3  |
| Appropriate Use of Web Scraping | 3  |
| Legality of Web Scraping        | 3  |
| Topics Covered                  | 4  |
| 2. HTTP                         | 5  |
| Requests                        | 6  |
| Responses                       | 11 |
| Headers                         | 12 |
| <b>Evolution of HTTP</b>        | 19 |

#### TABLE OF CONTENTS

| 3. HTTP Streams Wrapper              | 21 |
|--------------------------------------|----|
| Simple Request and Response Handling | 22 |
| Stream Contexts and POST Requests    | 23 |
| Error Handling                       | 24 |
| HTTP Authentication                  | 26 |
| More Options                         | 26 |
| 4. cURL Extension                    | 27 |
| Simple Request and Response Handling | 28 |
| Contrasting GET and POST             | 29 |
| Setting Options                      | 30 |
| Analyzing Results                    | 31 |
| Handling Headers                     | 33 |
| Debugging                            | 33 |
| Cookies                              | 34 |
| HTTP Authentication                  | 35 |
| Security                             | 35 |
| Redirection                          | 36 |
| Referrers                            | 37 |
| Content Caching                      | 37 |
| User Agents                          | 38 |
| Byte Ranges                          | 38 |
| DNS Caching                          | 39 |
| Timeouts                             | 40 |
| Basic Request Pooling                | 40 |
| More Efficient Request Pooling       | 42 |
| Libraries                            | 44 |

| 5. pecl_http Extension               | 45 |
|--------------------------------------|----|
| Installation                         | 46 |
| GET Requests                         | 46 |
| POST Requests                        | 47 |
| Request Options                      | 48 |
| Handling Headers                     | 49 |
| Debugging                            | 50 |
| Timeouts                             | 50 |
| Content Encoding                     | 50 |
| Cookies                              | 51 |
| HTTP Authentication                  | 52 |
| Redirection and Referrers            | 52 |
| Content Caching                      | 53 |
| User Agents                          | 53 |
| Byte Ranges                          | 53 |
| Request Pooling                      | 54 |
| 6. Guzzle                            | 55 |
| Simple Request and Response Handling | 56 |
| POST Requests                        | 56 |
| Handling Headers                     | 57 |
| Analyzing Responses                  | 58 |
| Request Objects                      | 59 |
| Connectivity                         | 60 |
| Debugging                            | 60 |
| Cookies                              | 61 |
| Redirection                          | 62 |
| Authentication                       | 63 |
| Security                             | 63 |

#### TABLE OF CONTENTS

| Asynchronous Requests | 64 |
|-----------------------|----|
| Concurrent Requests   | 66 |
| 7. Zend Framework     | 67 |
| Basic Requests        | 68 |
| Responses             | 71 |
| URL Handling          | 73 |
| Custom Headers        | 73 |
| Configuration         | 75 |
| Connectivity          | 75 |
| Debugging             | 76 |
| Cookies               | 76 |
| Redirection           | 80 |
| User Agents           | 80 |
| HTTP Authentication   | 80 |
| 8. Rolling Your Own   | 81 |
| Sending Requests      | 81 |
| Parsing Responses     | 84 |
| Transfer-Encoding     | 84 |
| Content Encoding      | 85 |
| Timing                | 86 |
|                       |    |
| 9. Tidy Extension     | 87 |
| Validation            | 88 |
| Tidy                  | 89 |
| Input                 | 89 |
| Configuration         | 89 |
| Options               | 91 |

| Debugging               | 92  |
|-------------------------|-----|
| Output                  | 93  |
| 10. DOM Extension       | 95  |
| Types of Parsers        | 96  |
| Loading Documents       | 96  |
| Tree Terminology        | 97  |
| Elements and Attributes | 98  |
| Locating Nodes          | 98  |
| XPath and DOMXPath      | 100 |
| Absolute Addressing     | 100 |
| Relative Addressing     | 102 |
| Addressing Attributes   | 102 |
| Unions                  | 102 |
| Conditions              | 103 |
| Using PHP Functions     | 103 |
| Resources               | 105 |
| 11. SimpleXML Extension | 107 |
| Loading a Document      | 108 |
| Accessing Elements      | 108 |
| Accessing Attributes    | 109 |
| Comparing Nodes         | 110 |
| DOM Interoperability    | 110 |
| XPath                   | 111 |

| 12. XMLReader Extension    | 113 |
|----------------------------|-----|
| Loading a Document         | 114 |
| Iteration                  | 115 |
| Nodes                      | 115 |
| Elements and Attributes    | 116 |
| readString() Availability  | 118 |
| DOM Interoperation         | 120 |
| Closing Documents          | 120 |
| 13. CSS Selector Libraries | 121 |
| Reason to Use Them         | 122 |
| Basics                     | 122 |
| Hierarchical Selectors     | 123 |
| Basic Filters              | 124 |
| Content Filters            | 125 |
| Attribute Filters          | 125 |
| Child Filters              | 126 |
| Form Filters               | 127 |
| Libraries                  | 127 |
| 14. Symfony Libraries      | 131 |
| CssSelector                | 131 |
| DomCrawler                 | 133 |
| BrowserKit                 | 136 |
| Goutte                     | 136 |
| HttpClient                 | 137 |
| Panther                    | 138 |

| 15. PCRE Extension          | 141 |
|-----------------------------|-----|
| Pattern Basics              | 142 |
| Anchors                     | 142 |
| Alternation                 | 143 |
| Repetition and Quantifiers  | 144 |
| Subpatterns                 | 145 |
| Matching                    | 145 |
| Escaping                    | 147 |
| Escape Sequences            | 147 |
| Modifiers                   | 149 |
| 16. Practical Applications  | 151 |
| Crawler                     | 151 |
| Scraper                     | 155 |
| Acceptance Tests            | 159 |
| A. Legality of Web Scraping | 165 |
| Index                       | 169 |
|                             |     |

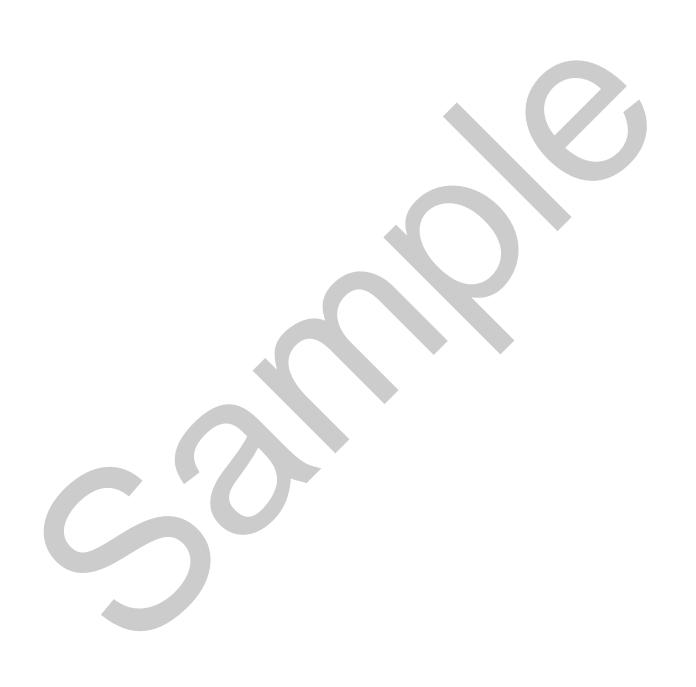

# Chapter

# 3

## **HTTP Streams Wrapper**

At this point, you should be reasonably well-acquainted with some of the general concepts involved in using an HTTP client. The next chapters review some of the more popular mainstream client libraries, including common use cases and the advantages and disadvantages of each. The client covered in this chapter is the HTTP streams wrapper<sup>[1]</sup>.

PHP 4.3 saw the addition of the Streams extension to the core. According to the related section of the PHP manual, the intention was to provide "a way of generalizing file, network, data compression, and other operations which share a common set of functions and uses." One of the concepts that streams introduced was the **wrapper**. The job of a wrapper is to define how a stream handles communications in a specific protocol or using a specific encoding. One such protocol for which a wrapper is available is HTTP.

The primary advantages of the HTTP streams wrapper are its ease of use and availability. Its API is minimal; it's easy and quick to get something simple working. The HTTP streams wrapper is part

<sup>[1]</sup> HTTP streams wrapper: <a href="http://php.net/wrappers.http">http://php.net/wrappers.http</a>

#### 3. HTTP STREAMS WRAPPER

of the PHP core; thus, it's available in all PHP installations, as opposed to an optional extension that may not be, and has no other installation requirements.

The disadvantage of the HTTP streams wrapper is its minimal feature set. It gives you the ability to send HTTP requests without having to construct them entirely on your own (by specifying the body and optionally any headers you want to add) and access data in the response. That's about it. The ability to debug requests is one example of a feature it does not include at the time of this writing.

The fact that the wrapper is C code is a bit of a double-edged sword. On the positive side, there is a significant performance difference between C code and PHP code (though it's more noticeable in a high load environment). On the negative side, you have to either know C or depend on the community to deliver patches for any issues which may arise. This also applies to extensions written in C covered in later sections.

#### Simple Request and Response Handling

Here's a simple example of the HTTP streams wrapper in action.

```
$response = file_get_contents('http://example.com');
print_r($http_response_header);
```

#### Some notes:

- You must enable the allow\_url\_fopen PHP configuration setting for this to work, it's enabled in
  most environments.
- In this example, file\_get\_contents()<sup>[2]</sup> makes a GET request for the specified URL http://example.com.
- \$response will contain the response body after the call to the file\_get\_contents() function completes.
- \$http\_response\_header is implicitly populated with the HTTP response status line and headers after the file\_get\_contents() call because it uses the HTTP streams wrapper within the current scope.

While this example does work, it violates a core principle of good coding practices: no unexpected side effects. The origin of \$http\_response\_header is not entirely obvious because PHP populates it implicitly. It's also more restrictive because the variable is unavailable outside the scope containing the call to file\_get\_contents(). Here's a better way to get access to the same data from the response headers.

```
$handle = fopen('http://example.com', 'r');
$response = stream_get_contents($handle);
$meta = stream_get_meta_data($handle);
print_r($meta['wrapper_data']);
```

<sup>[2]</sup> file\_get\_contents(): <a href="http://php.net/file\_get\_contents">http://php.net/file\_get\_contents</a>

Let's step through this.

- 1. fopen() opens a connection to the URL http://example.com; the resource \$handle references a stream for that connection.
- 2. stream\_get\_contents() reads the remaining data on the stream pointed to by the \$handle resource into \$response.
- stream\_get\_meta\_data() reads metadata for the stream pointed to by the \$handle resource into \$meta
- 4. At this point, \$meta['wrapper\_data'] contains the same array as \$http\_response\_header would within the current scope. You can call stream\_get\_metadata() with \$handle in any scope in which the latter is available. This makes it more flexible than \$http\_response\_header.

#### **Stream Contexts and POST Requests**

Another concept introduced by streams is the **context**<sup>[3]</sup>, which is a set of configuration options used in a streams operation. stream\_context\_create() receives an associative array of context options and their corresponding values and returns a context. When using the HTTP streams wrapper, one use of contexts is to make POST requests, as the wrapper uses the GET method by default.

#### Listing 3.1

```
1. <?php
 2. $context = stream_context_create([
       'http' => [
 4.
           'method' => 'POST',
           'header' => implode(
 5.
              "\r\n", [
 6.
                 'Content-Type: application/x-www-form-urlencoded',
 7.
                 'Referer: http://example.com'
 8
 9.
             1
10.
          ),
           'content' => http_build_query([
11.
              'param1' => 'value1',
12.
13.
              'param2' => 'value2'
14.
          ]),
15.
       ]
16.]);
17.
    $response = file_get_contents(
       'http://example.com/process', false, $context
20.);
```

<sup>[3]</sup> **context**: <u>http://php.net/context.http</u>

#### 3. HTTP STREAMS WRAPPER

Here is a walk-through of the example in Listing 3.1.

- 'http' is the streams wrapper used.
- 'POST' is the HTTP method of the request.
- The 'header' stream context setting references a string containing HTTP header key-value pairs, in this case for the Content-Type and Referer HTTP headers. The Content-Type header indicates the request body data is URL-encoded. If you need to set more than one custom header, you must separate them with a carriage return-line feed sequence ("\r\n" also known as a CRLF). implode()<sup>[4]</sup> is useful for this if you store key-value pairs for headers.
- http\_build\_query()<sup>[5]</sup> constructs the body of the request. It can also construct query strings of URLs for GET requests. One useful aspect is that it automatically handles encoding key-value pairs and delimiting them with an ampersand.
- http://example.com/process is the URL of the requested resource.
- file\_get\_contents()<sup>[6]</sup> executes the request using options from the context \$context created using stream\_context\_create()<sup>[7]</sup>.
- \$response receives the body of the response returned by file\_get\_contents().

#### **Error Handling**

Before PHP 5.3.0, an HTTP streams wrapper operation resulting in an HTTP error response (i.e., a 4xx or 5xx status code) emits a PHP-level warning. This warning contains the HTTP version, the status code, and the status code description. The function calls for such operations generally return false as a result, and leave you without a stream resource to check for more information. Listing 3.2 is an example of how to get what data you can.

#### Listing 3.2

```
1. <?php
2. function error_handler($errno, $errstr, $errfile, $errline, array $errcontext) {
3.    // $errstr will contain something like this:
4.    // fopen(http:_example.com/404): failed to open stream:
5.    // HTTP request failed! HTTP/1.0 404 Not Found
6.    if ($httperr = strstr($errstr, 'HTTP/')) {
7.         // $httperr will contain HTTP/1.0 404 Not Found in the case
8.         // of the above example, do something useful with that here
9.    }
10. }
11.
12. set_error_handler('error_handler', E_WARNING);
13.</pre>
```

- [4] implode(): <a href="http://php.net/implode">http://php.net/implode</a>
- [5] http\_build\_query(): <a href="http://php.net/http-build\_query">http://php.net/http-build\_query</a>
- [6] file\_get\_contents(): <a href="http://php.net/file\_get\_contents">http://php.net/file\_get\_contents</a>
- [7] stream\_context\_create(): <a href="http://php.net/stream\_context\_create">http://php.net/stream\_context\_create</a>

```
14. // If the following statement fails, $stream will be assigned
15. // false and error_handler will be called automatically
16. $stream = fopen('http://example.com/404', 'r');
17.
18. // If error_handler() does not terminate the script, control
19. // will be returned here once it completes its execution
20. restore_error_handler();
```

This situation improved somewhat in PHP 5.3 with the addition of the ignore\_errors context setting. When you set this setting to true, PHP treats operations resulting in errors the same way as successful operations and emits no warnings. Listing 3.3 is an example of what it might look like.

#### Listing 3.3

```
1. <?php
 2. $context = stream_context_create([
                                         'http' => [
 3.
 4.
                                            'ignore_errors' => true
 5.
                                         1
 6.
                                      ]);
 8. $stream = fopen('http://example.com/404', 'r', false, $context);
10. // $stream will be a stream resource at this point regardless of
11. // the outcome of the operation
12. $body = stream_get_contents($stream);
13. $meta = stream_get_meta_data($stream);
15. // $meta['wrapper data'][0] will equal something like 'HTTP/1.0 404 Not Found'
16. // at this point, with subsequent array elements being other headers
17. $response = explode(' ', $meta['wrapper_data'][0], 3);
18. list($version, $status, $description) = $response;
19.
20. switch (substr($status, 0, 1)) {
21.
       case '4':
       case '5':
22.
23.
          $result = false;
24.
          break;
25.
26.
       default:
          $result = true;
27.
28. }
```

#### **HTTP Authentication**

The HTTP stream wrapper has no context options for HTTP authentication credentials, but you can include credentials as part of the requested URL. See the example below.

```
$response = file_get_contents('http://username:password@example.com');
```

Note that credentials are not pre-encoded; the stream wrapper handles encoding transparently when making the request.

Also, this feature supports Basic HTTP authentication, but you must handle Digest authentication manually. As such, if support for Digest authentication is a desirable feature for your project, consider using a different client library, such as one of the others discussed in later chapters of this book.

#### **More Options**

Below are other stream context options for the HTTP streams wrapper that may prove useful.

- 'user\_agent' allows you to set the user agent string to use in the operation. You can also set it manually by specifying a value for the User-Agent header in the 'header' context option value.
- 'max\_redirects' sets the highest number of redirects that the operation processes before assuming the application is misbehaving and terminating the request. This option is unavailable in PHP versions before 5.1.0 and uses a default value of 20.
- 'follow\_location' became available in PHP 5.3.4. If you set 'max\_redirects' to 1, the operation will not process redirects, but will emit an error. Setting 'follow\_location' to 0 suppresses this error.
- 'timeout' sets a limit on the amount of time in seconds a read operation executes before it terminates. It defaults to the value of the default\_socket\_timeout PHP configuration setting.

All other features utilizing headers are accessible by specifying request headers in the 'header' context option and checking either \$http\_response\_header or the 'wrapper\_data' index of the array returned by stream\_get\_meta\_data()[8] for response headers.

<sup>[8]</sup> stream\_get\_meta\_data(): <a href="http://php.net/stream\_get\_meta\_data">http://php.net/stream\_get\_meta\_data</a>

## Index

| A                                                          | header, 13                                     |
|------------------------------------------------------------|------------------------------------------------|
| Acceptance Tests, 159–63, 167                              | jar, 61                                        |
| Apache, 6, 12                                              | name, 52, 61, 76                               |
| ASCII, 148                                                 | objects, 77                                    |
| authentication, 4, 6, 12, 16–19, 26, 35, 37, 52, 63,       | store, 51                                      |
| 80                                                         | values, 35, 52                                 |
| basic, 17                                                  | CSS, 122–26, 132, 141                          |
| credentials, 26, 35–37                                     | CSS2, 121                                      |
| digest, 17, 19, 26                                         | CSS3, 121                                      |
| identity, 13                                               | selectors, 4, 121-22, 124, 131, 133, 160, 163  |
| methods, 35                                                | Ctype Extension, 149                           |
|                                                            | cURL, 27–44, 50, 52–53, 61, 63, 71, 80         |
| В                                                          | authentication, 35                             |
| BrowserKit, 136–39                                         | CURLOPT, 28-30, 33-41, 50                      |
| <b>C</b>                                                   | DNS caching, 39                                |
| C                                                          | Extension, 27–30, 32, 34–36, 38–40, 42, 44–46, |
| cache, 39, 50, 86                                          | 49, 51, 55, 75, 89                             |
| content, 15, 37, 53                                        | PHP extension, 19, 27–28, 31, 35               |
| internal DNS, 39, 45                                       | return value of, 33, 36                        |
| Certificate Authority, 35, 63                              | session, 28–29                                 |
| bundle, 63–64                                              | set credentials, 35                            |
| current bundle, 36, 64                                     | target server, 40                              |
| chromedriver, 138, 160-62                                  | D                                              |
| Codeception, 159–63                                        | _                                              |
| Composer, 36, 64, 136–37                                   | DateTime, 38, 158                              |
| content encoding, 50, 85-86                                | deflate, 85                                    |
| Content-Type, 10, 12, 23–24, 50, 57, 59–60,                | encoding scheme, 86                            |
| 71–72                                                      | DEFLATE algorithm, 86                          |
| cookies, 4, 13, 34–35, 49, 51–52, 61–62, 73–74, 76–80, 160 | denial-of-service attack, 86                   |
| COOKIEFILE, 34–35                                          |                                                |
| data, 34-35, 51, 61, 76-77                                 |                                                |
|                                                            |                                                |

header, 13

#### INDEX

| DNS, 39, 50                                    | Н                                       |
|------------------------------------------------|-----------------------------------------|
| caching, 39-40                                 | header                                  |
| lookups, 39-40, 50                             | Accept-Ranges, 16                       |
| resolution, 50                                 | accessing values, 13                    |
| server, 40                                     | associative array mapping, 58           |
| dnsmasq, 39-40                                 | associative array of, 71–72             |
| Document Object Model, 95                      | Authorization, 17, 19                   |
| DOM                                            | Connection, 14, 75                      |
| DOMDocument, 108, 132                          | Content-Encoding, 85                    |
| DOMElement, 98-99, 105, 110                    | Content-Length, 84                      |
| DOMNode, 97-98, 110                            | Content-Range, 16                       |
| interoperability, 110, 120                     | Content-Type, 24, 30, 56                |
| warnings, 96                                   | cookie request, 34–35                   |
| DomCrawler, 133-39, 154                        | custom, 53, 73                          |
| component, 133                                 | ETag, 15                                |
| E                                              | GZIP, 86                                |
| _                                              | If-Match, 53                            |
| environments                                   | If-Modified-Since, 15, 38               |
| high load, 22                                  | If-None-Match, 15, 53                   |
| production, 40, 91                             | If-Unmodified-Since, 15, 37–38, 53      |
| shared hosting, 46                             | Keep-Alive, 15                          |
| threaded, 39                                   | Last-Modified, 15                       |
| G                                              | Location, 36–37                         |
| Goutte, 136–38, 156–57                         | range, 16, 38, 53, 72, 147–49           |
| installation instructions, 136                 | range request, 16                       |
| Guzzle, 55–56, 58, 60–64, 66, 136–37, 153, 159 | referer, 14, 37                         |
| installation, 56                               | referer request, 52                     |
| manual, 59, 62–63                              | Set-Cookie, 13, 34, 51-52, 79           |
| request option, 63                             | single, 71–74                           |
| gzinflate, 85–86                               | Transfer-Encoding, 84                   |
|                                                | User-Agent, 15, 26, 38                  |
|                                                | HTTP                                    |
|                                                | HTTP/1.1, 6-7, 60, 82-83                |
|                                                | status codes, 7, 12, 24, 59, 71-72, 153 |
|                                                | HttpClient, 137-38                      |

| I                                             | stateless, 13                                   |
|-----------------------------------------------|-------------------------------------------------|
| IP address, 31, 39                            | TCP, 81-83                                      |
| 11 udd1666, 51, 59                            | TLS, 20                                         |
| J                                             | PSR-7, 55                                       |
| jQuery, 122, 124, 129                         | implementations, 58                             |
|                                               | interface, 56                                   |
| L                                             | ResponseInterface, 56, 65                       |
| libraries                                     | StreamInterface interface, 57                   |
| guzzlehttp/promises, 64                       | PSR-18, 137                                     |
| libcurl, 27, 31, 45–46                        |                                                 |
| phpQuery, 129                                 | Q                                               |
| zlib, 86                                      | query string, 8–11, 24, 30, 83–84, 135          |
| libxml, 96–97, 108, 113–15                    | limits, 10                                      |
| extension, 114                                | parameters, 70                                  |
| library, 118                                  | preformatted, 29                                |
| P                                             | R                                               |
| Panther, 138–39                               | redirection, 4, 12, 14, 36, 52, 62, 80          |
| ParagonIE, 36, 64                             | automatic, 62                                   |
| PCRE (Perl-Compatible Regular Expression),    | consecutive, 14                                 |
| 141, 149–50, 159                              | processing, 35, 62                              |
| PCRE Extension, 4, 130, 141-42, 144, 146, 148 | referers, 23-24, 37, 49                         |
| PECL, 45–46, 48, 50–55, 75                    | regular expressions, 4, 84, 141-43, 147-48, 150 |
| installer, 46                                 | basic, 142                                      |
| Perl-Compatible Regular Expression. See PCRE  | subpatterns, 145-46                             |
| persistent connections, 14-15, 84             | request                                         |
| PHP-FIG, 55                                   | body, 11, 29, 47–48, 57, 59, 70                 |
| PHP-FPM, 34                                   | body parameters, 70                             |
| phpQuery, 129-30                              | headers, 10, 26, 59                             |
| PHPUnit, 162                                  | idempotent, 10                                  |
| POST Requests, 10, 23, 47-48, 56, 69-70       | line, 7, 12                                     |
| protocol                                      | method, 29-30, 47-48, 59, 68-69                 |
| FTP, 32                                       | options, 48, 50-53, 56-63, 75                   |
| SPDY, 19                                      | sending, 83                                     |
| SSL, 7, 32, 36, 63                            | request-response workflow, 136                  |
|                                               |                                                 |

#### INDEX

| response code, 33 cookies, 76 headers, 11, 22, 26, 33, 35, 58 object, 50, 58, 60, 71–72, 136 Precondition Failed, 15 RFC, 6–7, 10–11, 13, 15, 17, 19–20, 73, 80, 86 robots, 166 exclusion, 16 robots.txt, 155                                                                                                    | encoding, 11, 56 user agent, 15–16, 38, 53, 57, 80 sniffing, 15–16 spoofing, 16 string, 15, 26, 80 UTF-8, 12, 33, 82, 114, 150 encoding, 91, 113  W WWW-Authenticate header, 17–19                                                                                                    |
|----------------------------------------------------------------------------------------------------|----------------------------------------------------------------------------------------------------|
| S security, 34–36, 63, 65 Selenium, 163 SimpleXML, 107–8, 110–11, 132 streams wrapper, 21–22, 24, 26–27, 39, 75 Symfony, 131–37, 139, 154 BrowserKit, 159 Console, 155 DomCrawler, 133, 157 project, 4, 131  T tidy, 88–93, 96 configurations, 90–91 documentation, 91 extension, 4, 87–90, 92–94, 96, 113 library, 87–88 output, 91 timeout, 26, 39–40, 43, 50, 60, 75, 137  U Uniform Resource Identifiers (URI), 6–7 URL constant, 28 | X  XML Parser extension, 114  XML parsers, 4, 96, 114  XMLReader Extension, 91, 107, 113–16, 118, 120  XPath, 4, 100, 102, 105, 111, 122–28, 131–32  CSS equivalents, 121–23  DOMXPath, 100, 104, 132  XPath expressions, 4, 100, 103–5, 108, 111, 121, 123, 132–33, 157, 163  Z  Zend Framework, 67–68, 70, 72, 74, 76, 78, 128–29  Laminas, 67  ZF1, 68–77, 80  ZF2, 67–72, 74–76, 78, 80 |

### php[architect] Books

The php[architect] series of books cover topics relevant to modern PHP programming. We offer our books in both print and digital formats. Print copy price includes free shipping to the US. Books sold digitally are available to you DRM-free in PDF, ePub, or Mobi formats for viewing on any device that supports these.

To view the complete selection of books and order a copy of your own, please visit: <a href="http://phparch.com/books/">http://phparch.com/books/</a>.

 Security Principles for PHP Applications

By Eric Mann ISBN: 978-1940111612

Docker for Developers, 2nd Edition

By Chris Tankersley

ISBN: 978-1940111568 (Print edition)

 What's Next? Professional Development Advice

Edited by Oscar Merida ISBN: 978-1940111513

 Functional Programing in PHP, 2nd Edition

By: Simon Holywell ISBN: 978-1940111469

• Web Security 2016 Edited by Oscar Merida ISBN: 978-1940111414

 Building Exceptional Sites with WordPress & Thesis

By Peter MacIntyre ISBN: 978-1940111315

 Integrating Web Services with OAuth and PHP By Matthew Frost

ISBN: 978-1940111261

 Zend Framework 1 to 2 Migration Guide

By Bart McLeod ISBN: 978-1940111216

XML Parsing with PHP

By John M. Stokes ISBN: 978-1940111162

• Zend PHP 5 Certification Study Guide, Third Edition

By Davey Shafik with Ben Ramsey

ISBN: 978-1940111100

Mastering the SPL Library

By Joshua Thijssen ISBN: 978-1940111001